## **Superseding R packages – lessons learned from transitioning to {***epichains***} from {***bpmodels***}**

### James M. Azam

*Research Software Engineer, Epiverse Initiative (London School of Hygiene and Tropical Medicine*)

Presentation at RSLondonSouthEast 2023

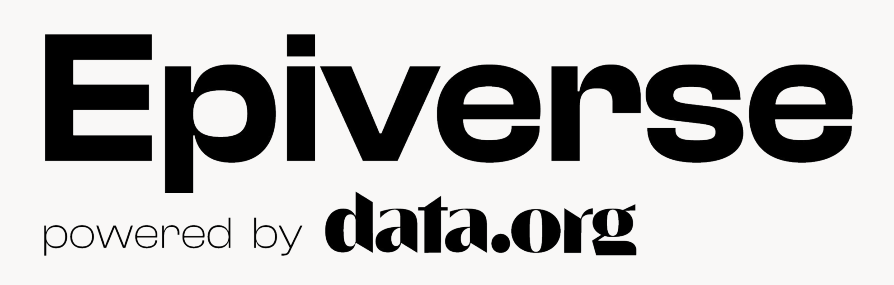

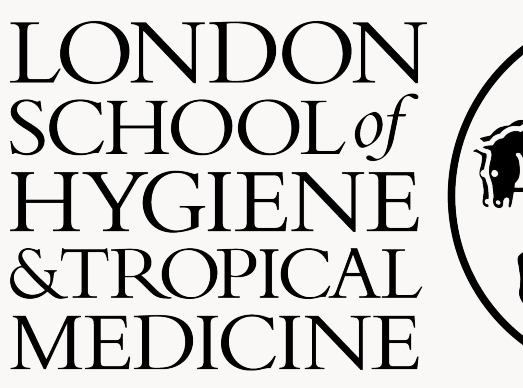

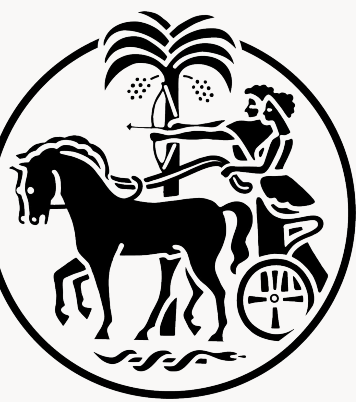

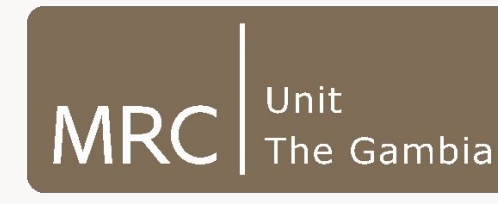

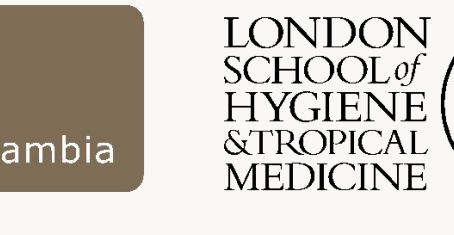

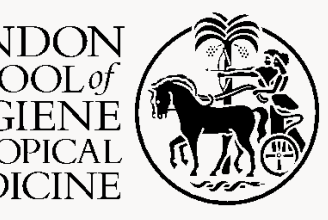

Universidad de los Andes Colombia

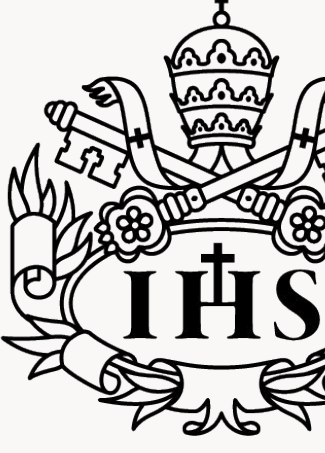

Pontificia Universidad **JAVERIANA** Colombia

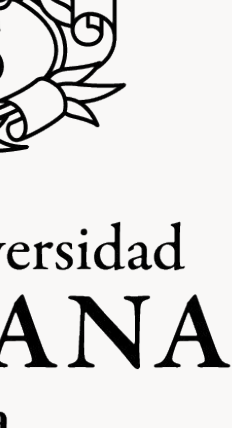

### **Introduction**

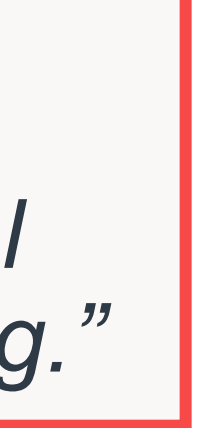

Source: https://lifecycle.r-lib.org/articles/stages.html

*"Superseded functions [and packages] will not receive new features but will receive any critical bug fixes needed to keep it working."*

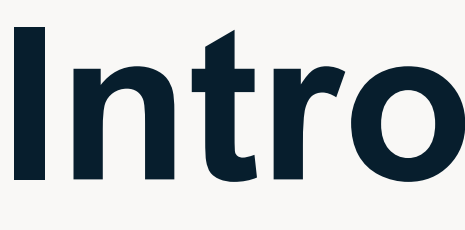

R package lifecycles

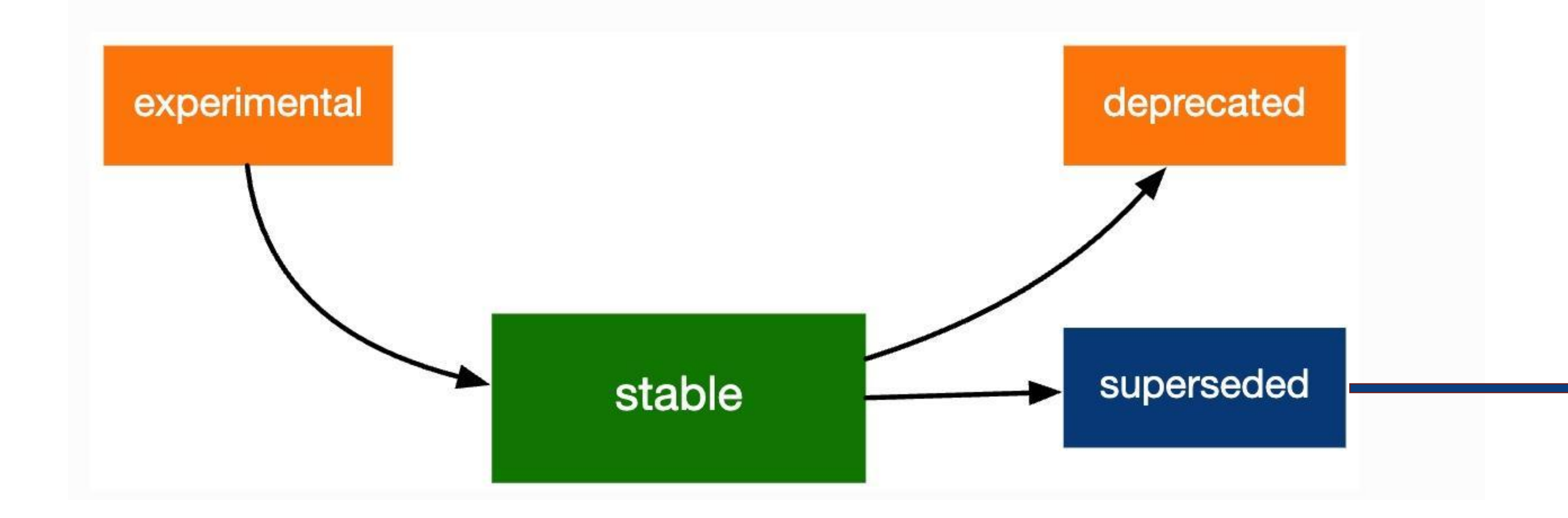

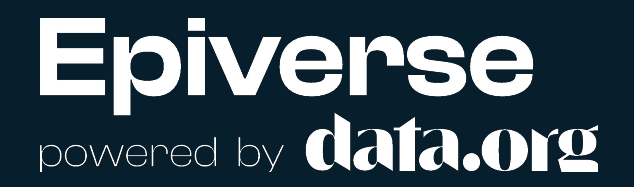

# **Superseding R packages (reasons)**

- *• Sometimes not exactly clear why but…*
- Re-imagination | reboot:
	- New infrastructure -> Name change:
		- {*ggplot*} -> {*ggplot2*}
- Scope changes:
	- {*plyr*} -> {*dplyr*} for data.frames OR {*purrr*} for lists
	- {*reshape*} -> {*reshape2*} -> {*tidyr*}
- Function & NAMESPACE redesign:
	- Many examples in {*tidyverse*}, etc.
- **Interoperability**

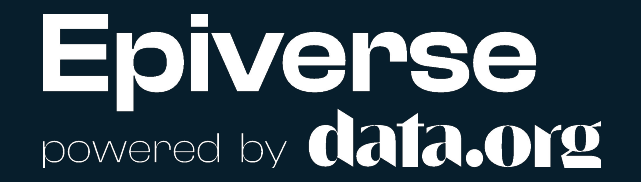

# **Lessons learned so far**

#### bpmodels: Methods for analysing the size and length of transmission chains from branching process models

R-CMD-check passing codecov 94% contributors 6 License MIT

bpmodels is an R package to simulate and analyse the size and length of branching processes with a given offspring distribution. These models are often used in infectious disease epidemiology, where the chains represent chains of transmission, and the offspring distribution represents the distribution of secondary infections caused by an infected individual.

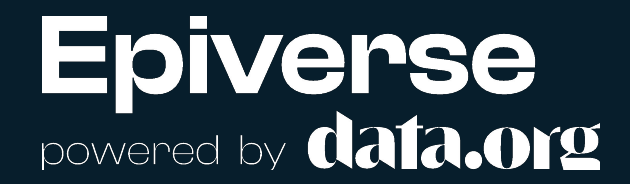

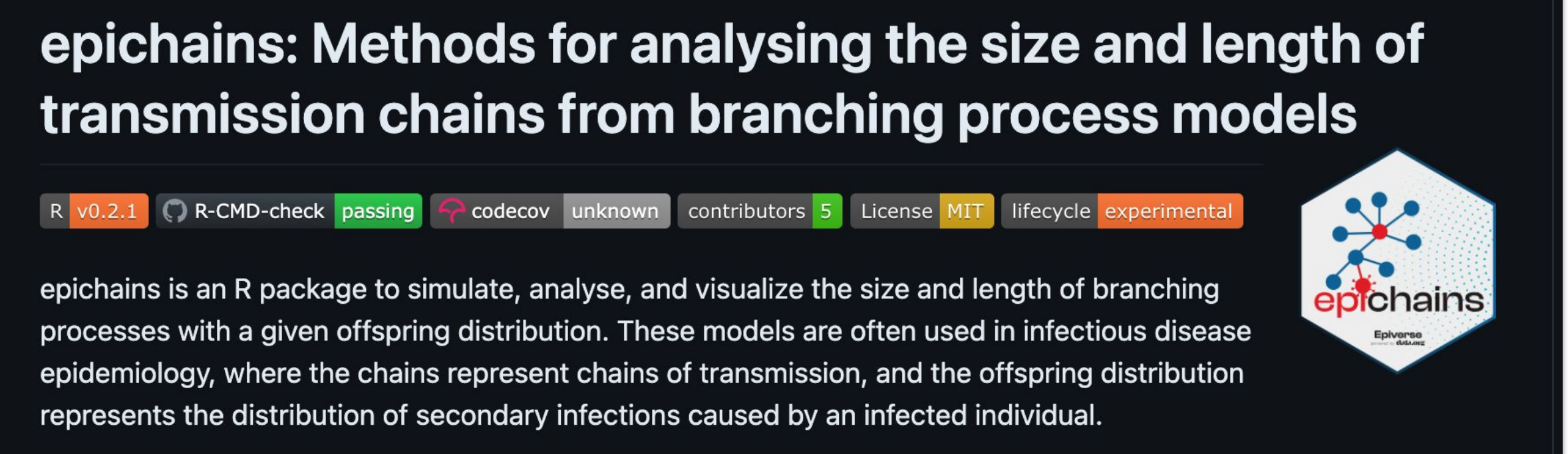

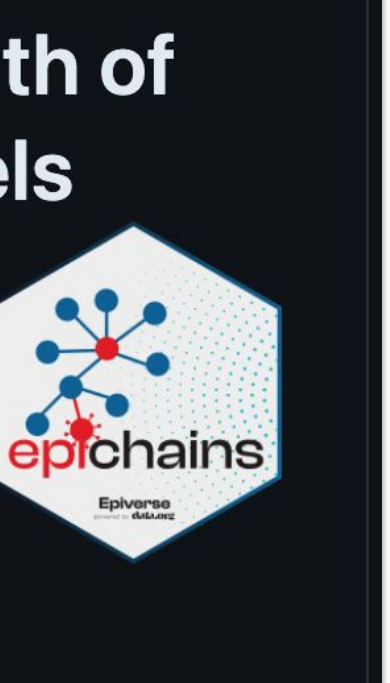

# **Lesson 1: Be a reproducibility champion**

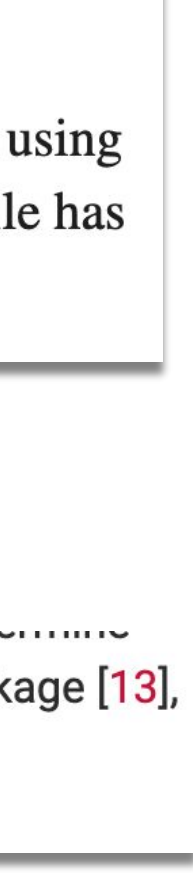

- **• Consider**: Keeping old analysis scripts running (reproducibility)
- **• Implications**:
	- Maintenance overhead:
		- Maintain old package (exist forever?)
		- Create new package

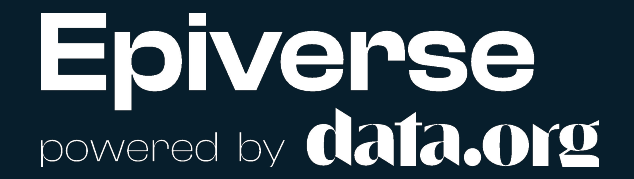

Implementation

All analysis was carried out using R version 3.6.2  $\frac{8}{3}$ . The branching process model was implemented using the bpmodels  $0.1.0$  package  $\frac{9}{2}$ . The analysis is available as an open-source R package  $\frac{10}{2}$ . A dockerfile has been made available with the code to ensure reproducibility  $\frac{11}{1}$ .

the forecast interval. The model was built in the R statistical programming language, using the bpmodels package [13], and the data2019nCoV package for the SITREP data [14]. All analysis code is available at https://github.com/SACEMA/COVID10k.

INIT ATMINIATA THA AND AND AND THAT

## **Lesson 2. Acknowledge contributions**

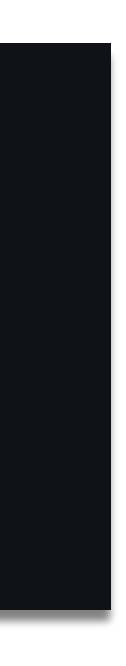

- **• Consider**: Preserving contributions (commits, issues, pull requests, etc):
- **• Implications**:
	- Choose the right Git workflow:
		- Fork (and detach)
		- Original codebase as initial commit
		- Squash-commits no-fork

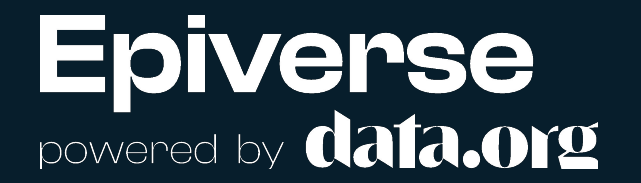

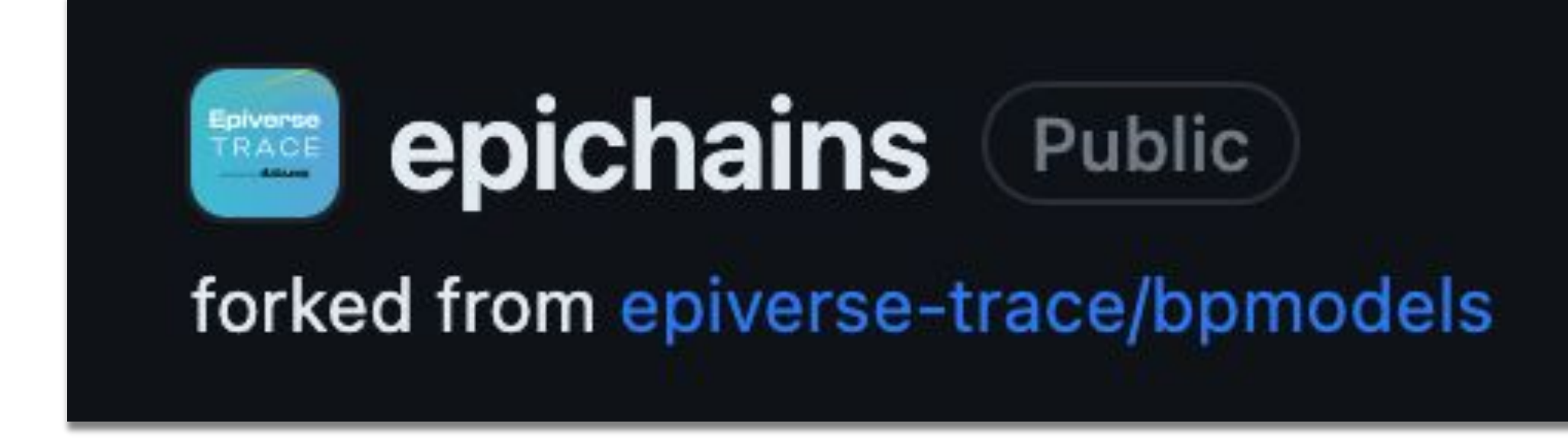

## **Lesson 3. Be transparent with the user community**

- **• Consider**: Informing the users of development updates
- **• Implications**:
	- Add Lifecyle section in README
	- Add a retirement explanation vignette
	- Print console messages

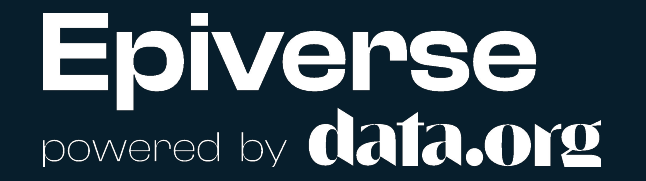

epichains re-implements bpmodels by providing dedicated classes that allow easy manipulation and interoperability with other existing packages for handling transmission chain and contact-tracing data.

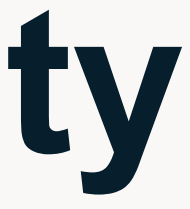

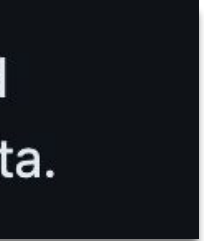

### **Other considerations**

- Semantic versioning:
	- "Reset" to development version vs continue from version of superseded
- Duplicated effort:
	- Documentation: manuals/vignettes and user guides

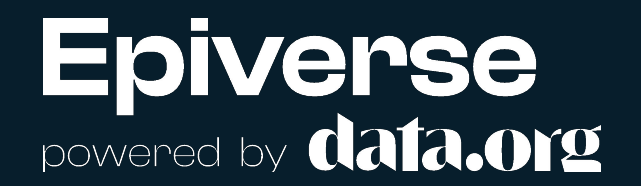

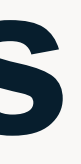

## **Conclusion**

- Superseding R packages is quite common:
	- reasons often unclear
- The decision can be costly, leading to many considerations:
	- Maintaining both the superseded and new package
	- Preserving contributions
	- Communication with users, and
	- Semantic versioning
- Audience: Any experiences and considerations to share?

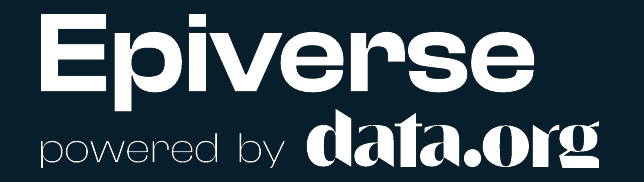

### **References**

- **1. R package lifecycles: <https://lifecycle.r-lib.org/>**
- **2. {***bpmodels***}: <https://github.com/epiverse-trace/bpmodels>**
- **3. {***epichains***}:<https://github.com/epiverse-trace/epichains>**
- **4. {***reshape***}:<https://github.com/hadley/reshape>**
- **5. {***plyr***}: <https://github.com/hadley/plyr>**

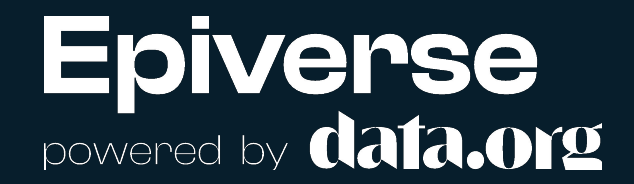

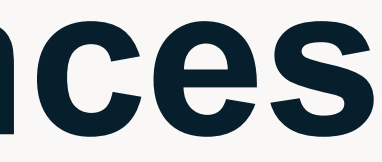

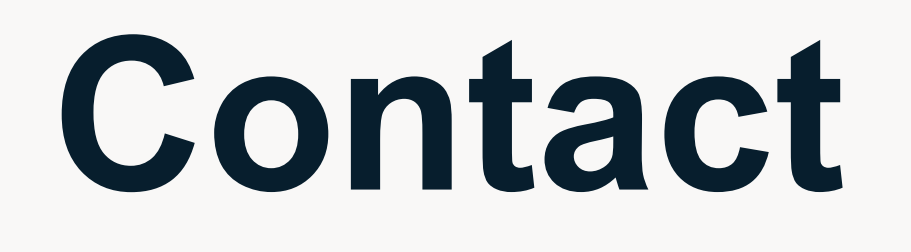

#### **James M. Azam**

### Twitter: @james\_azam

#### Github: @jamesmbaazam

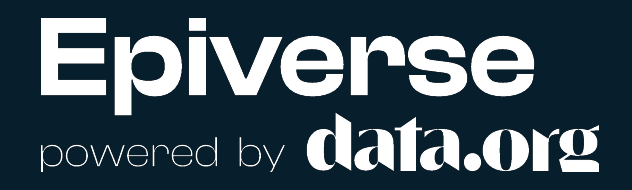

#### **Epiverse-TRACE**

#### Twitter: @epiverse\_TRACE

Github: github.com/epiverse-trace